Journal of Applied Crystallography ISSN 0021-8898

Received 6 July 1999 Accepted 20 January 2000

# OASIS: a computer program for breaking phase ambiguity in one-wavelength anomalous scattering or single isomorphous substitution (replacement) data

Q. Hao, $a,b*$  Y. X. Gu, $a^a$  C. D. Zheng<sup>a</sup> and H. F. Fan<sup>a</sup>

<sup>a</sup>Institute of Physics, Chinese Academy of Sciences, Beijing 100080, People's Republic of China, and **b** Department of Chemistry, De Montfort University, Leicester LE1 9BH, England. Correspondence e-mail: qhao@dmu.ac.uk

The phase problem is reduced to a sign problem once the anomalous-scatterer or the replacing-heavy-atom sites are located. OASIS adopts the CCP4 format [Collaborative Computational Project, Number 4 (1994). Acta Cryst. D50, 760-763]. It applies a direct-method procedure to break the phase ambiguity intrinsic to one-wavelength anomalous scattering (OAS) or single isomorphous replacement (SIR) data.

 $\odot$  2000 International Union of Crystallography Printed in Great Britain - all rights reserved

# 1. Introduction

Direct methods have been used for many years in attempts to break the phase ambiguity intrinsic to one-wavelength anomalous scattering (OAS) or single isomorphous replacement (SIR) data (Fan, 1965; Karle, 1966; Hauptman, 1982; Giacovazzo, 1983; Fan & Gu, 1985; Fan et al., 1990). In particular, a method based on the work of Fan & Gu (1985) has led to the first example of the solution of an unknown protein structure, rusticyanin, with OAS data at  $2.1 \text{ Å}$ resolution from a native crystal (Harvey et al., 1998). The program OASIS is based on this method and has been written in Fortran 77 with calls to the standard CCP4 libraries (Collaborative Computational Project, Number 4, 1994). All processing instructions are included in a single Unix script file. The keywords are summarized in Table 1.

# 2. Program outline

The description below concentrates on the principles behind each step of the program.

 $(a)$  Input. Keywords from the script file are read in and interpreted by the CCP4 parser rountines; the X-ray diffraction (either OAS or SIR) data, which must be in .mtz format, is read and stored for later use.

 $(b)E\text{-}cal$ . The E values are calculated based on the scale and temperature factors obtained from the Wilson plot (Wilson, 1949). In both the OAS and the SIR case, the phase doublets are of the form

$$
\varphi_h = \varphi'_h \pm \left| \Delta \varphi_h \right|,\tag{1}
$$

where  $\varphi'_h$  is the heavy-atom phase in the SIR case or the contribution of the imaginary part of the anomalous scattering in the OAS case. All  $\varphi'_h$  and the absolute values of the phase doublets  $|\Delta \varphi_h|$  are calculated at this stage.

(c) Sigma-2. For each reflection h, sigma2 relationships h' and h  $$  $h'$  are found and stored.

(d) Sign. The probability of  $\Delta \varphi_h$  being positive is calculated using the following formula (Fan & Gu, 1985):

$$
P_{+}(\Delta\varphi_{h}) = \frac{1}{2} + \frac{1}{2}\tanh\left\{\sin|\Delta\varphi_{h}|\left[\sum_{h'} m_{h'} m_{h-h'} \kappa_{h,h'}\right]\right.\right.
$$

$$
\times \sin(\Phi_{3}' + \Delta\varphi_{h',\text{best}} + \Delta\varphi_{h-h',\text{best}}) + \chi\sin\delta_{h}\right]\},
$$
(2)

where

$$
\Phi'_3 = -\varphi'_h + \varphi'_{h'} + \varphi'_{h-h'}.
$$
\n(3)

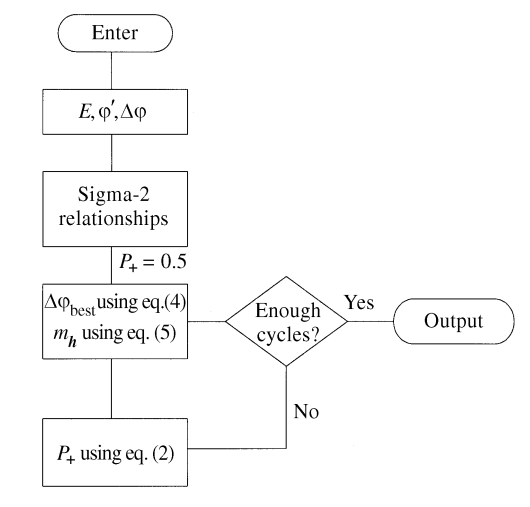

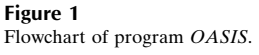

#### Table 1

Summary of keywords.

Keywords must be upper case. Only the first three letters are significant except LABI and LABO where the first four are necessary. \* denotes a mandatory keyword.

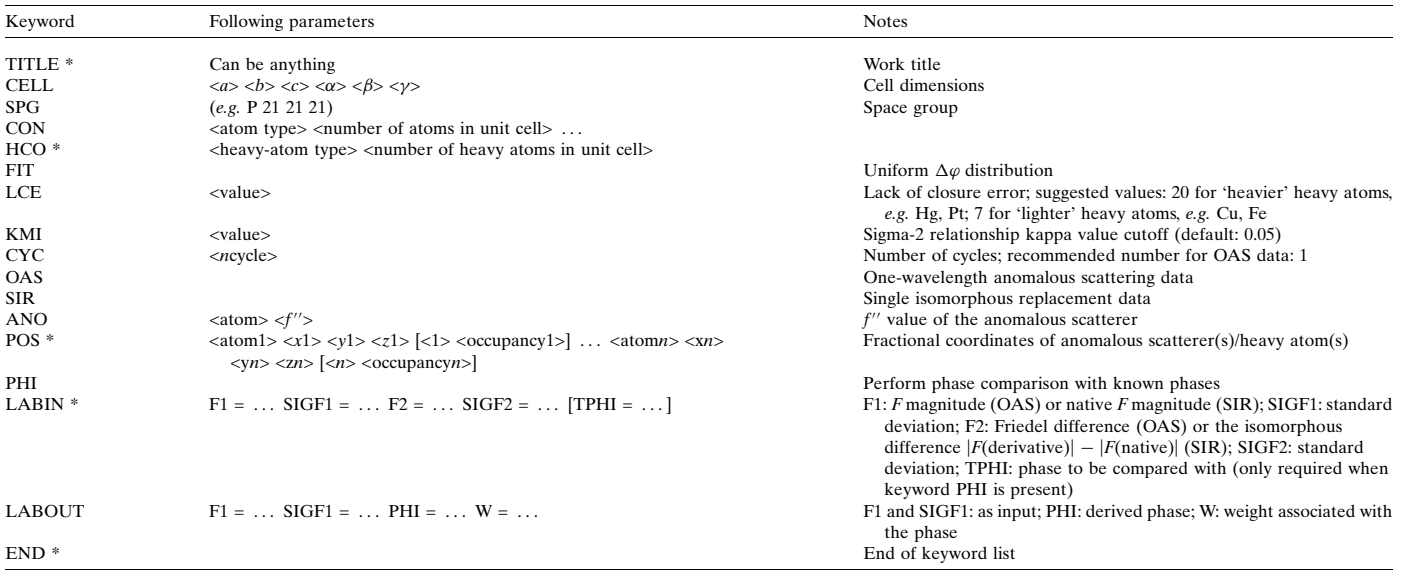

The last term in the square bracket of equation (2) comes from the Sim distribution (Sim, 1959) and is present in the OAS case only; the `best' phase in the formula is calculated by

$$
\tan(\Delta \varphi_{h,\text{best}}) = 2(P_+ - \frac{1}{2}) \sin |\Delta \varphi_{\text{h}}| / \cos \Delta \varphi_h. \tag{4}
$$

The initial value of  $P_+$  is set to 0.5 before the first cycle.

The figure of merit  $m_h$  (Fan & Gu, 1985) associated with every phase value is calculated by the following and output to an .mtz file after the final cycle:

$$
m_h = \exp(-\sigma_h^2/2) \{ [2(P_+ - \frac{1}{2})^2 + \frac{1}{2}] (1 - \cos 2\Delta\varphi_h) + \cos 2\Delta\varphi_h \}^{1/2},
$$
\n(5)

where  $\sigma_h$  can be determined from the standard deviation of the 'lack of closure error' (Blow & Crick, 1959).

A flowchart of the program is shown in Fig. 1.

## 3. Downloading and compiling the program

OASIS is written in standard Fortran 77. Any machine-dependent functions are dealt with via calls to rountines from the CCP4 suite libraries. The source code and user guide are currently available free to academic users and can be downloaded from the web page http:// silicon.dmu.ac.uk/qhao under the directory public.

Assuming that the CCP4 suite has already been installed on a Unix system, OASIS can be compiled via the following command:

The resulting executable oasis file may be transferred to the directory where other CCP4 programs are kept (usually \$CCP4/  $bin$ <sup>1</sup>

f77 -o oasis oasis.f -L\$CCP4 LIB -lccp4

We thank the National Natural Sciences Foundation of China for continuous support of this project.

## References

Blow, D. M. & Crick, F. H. C. (1959). Acta Cryst. 12, 749-802.

Collaborative Computational Project, Number 4 (1994). Acta Cryst. D50, 760± 763.

- Fan, H. F. (1965). Acta Phys. Sinica, 21, 1114-1118.
- Fan, H. F. & Gu, Y. X. (1985). Acta Cryst. A41, 280-284.
- Fan, H. F., Hao, Q., Gu, Y. X., Qian, J. Z., Zheng, C. D. & Ke, H. (1990). Acta Cryst. A46, 935-939.
- Giacovazzo, C. (1983). Acta Cryst. A39, 585-592.
- Harvey, I., Hao, Q., Duke, E. M. H., Ingledew, W. J. & Hasnain, S. S. (1998). Acta Cryst. D54, 629-635.

Hauptman, H. (1982). Acta Cryst. A38, 632-641.

- Karle, J. (1966). Acta Cryst. 21, 273-276.
- Sim, G. A. (1959). Acta Cryst. 12, 813-815.

Wilson, A. J. C. (1949). Acta Cryst. 8, 318-321.

<sup>&</sup>lt;sup>1</sup> As this paper went to press, *OASIS* became a fully supported program in version 4.0 of the CCP4 suite.